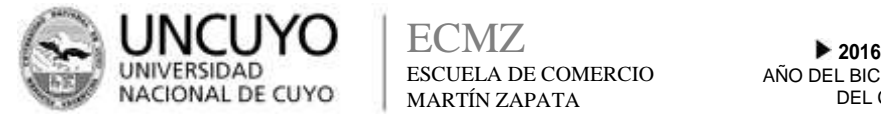

**UNIVERSIDAD** ESCUELA DE COMERCIO AÑO DEL BICENTENARIO<br>NACIONAL DE CUYO MARTÍN ZARATA ECMZ ESCUELA DE COMERCIO MARTÍN ZAPATA

# ESCUELA DE COMERCIO MARTÍN ZAPATA - UNCUYO **PROGRAMA ANUAL**

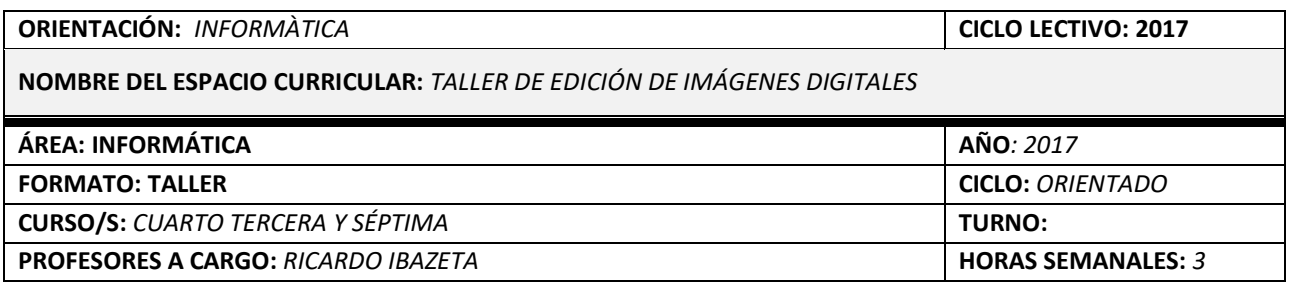

### **CAPACIDADES**

- Asimilar y utilizar correctamente la terminología específica de la Informática vinculada a Diseño y Edición de Imágenes Digitales.
- Operar eficientemente software de difusión masiva utilizado en ambientes de oficina de diseño.
- Usar técnicas de programación para el diseño, corrección y depuración y ejecución de programas.
- Generar proyectos innovadores y colaborativos integrando el software de difusión masiva en internet.
- Transferir conocimientos de la resolución de problemas a la solución de situaciones concretas.

### **APRENDIZAJES**

- Teoría del color Percepción de objetos- Percepción visual
- Entorno de programa editor: barra de herramientas, menues, selectores de color, selección, modos de fusión, uso de capas.
- Imágenes vectoriales y pixelares: conceptos, diferencias y usos.
- Tratamiento y edición. Formatos. Conversión
- Tipos de formatos de imágenes.
- Comparativa de soft Fireworks, Photoshop y GIMP.
- Tratamiento de Imágenes digitales. Inclusión de textos en imágenes. Uso de capas y máscaras. Retoque Digital. Herramientas de Color de imágenes. Filtros Digitales. Efectos especiales. Combinación de imágenes. Elementos de diseño y formas. Integración en sitios WEB: menúes, fondos, banners publicitario.
- Tipos de formatos de audio. Soft Audacity. Barra de herramientas. Edición de Audio Digital. Retoque de Audio Digital. Creación de Audio Digital. Filtros de Audio. Alteración de Audios. Combinación de Audios. Efectos especiales de Audios. Formatos para distintos dispositivos
- Tipos de formatos de video. Conversiones entre formatos. Soft Windows Movie Maker o Video Studio. Edición de Video. Concepto de Línea de tiempo. Los clips. Overlays. Inclusión de Títulos en los videos. Inclusión de Efectos. Exportar en diferentes formatos. Creación de menúes en pantalla. Grabación de Cds – DVDs. Exportación a formatos web actuales
- Producción de material multimedial para sitios web específicos temáticos. Transversalización de Contenidos.

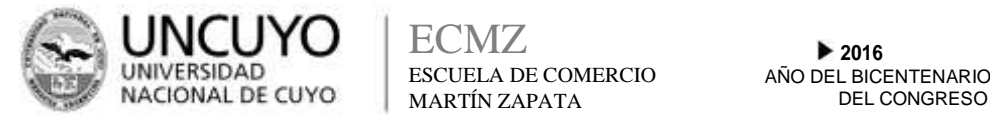

# **CONDICIONES DE APROBACIÓN**

- El alumno debe presentar a solicitud del profesor su porfolio digital con los trabajos al día, en cualquier momento del ciclo lectivo.
- El alumno para las instancias de compensación debe presentar su porfolio personal completo.
- Evaluación regida por el reglamento actual de asistencia y evaluación de la Institución.
- Se deberá aprobar el 100% de los trabajos prácticos realizados en clase y el trabajo final integrador.
- En caso de no cumplimentar con alguno de los requisitos anteriores, el alumno deberá rendir un examen final que consistirá en la diagramación y producción de un material multimedia, abordando algún tema educativo a elección sirviéndose para ello de las herramientas multimediales utilizadas a lo largo del cuatrimestre.

# **BIBLIOGRAFÍA DEL ALUMNO**

- Martins Carrizo, M. (2004), Flash Mx 2004 en un solo libro. Buenos Aires. GyR.
- Venditti, D. (2007) PhotoShop 6.0 Avanzado. Buenos Aires. M.P.Ediciones,
- Gay, A. (2000) Temas para Educación Tecnológica. Buenos Aires. Ediciones La Obra. Ediciones Tec.
- Tutoriales en youtube.com
- Tutoriales Fireworks https://helpx.adobe.com/es/fireworks/topics.html